## **HTML Tags list**

| Tag name              | Description                                                                  |
|-----------------------|------------------------------------------------------------------------------|
|                       | This tag is used to apply comments in an HTML document.                      |
|                       | This tag is used to specify the version of HTML                              |
| A                     |                                                                              |
| <u><a></a></u>        | It is termed as an anchor tag and it creates a hyperlink or link.            |
| <abbr></abbr>         | It defines an abbreviation for a phrase or longer word.                      |
| <acronym></acronym>   | It defines an acronym for a word. (Not supported in HTML5)                   |
| <address></address>   | It defines the author's contact information of the HTML article              |
| <applet></applet>     | It defines an embedded Java applet. (Not supported in HTML5)                 |
| <area/>               | It defines the area of an image map.                                         |
| <article> 5</article> | It defines the self-contained content.                                       |
| <aside> 5</aside>     | It defines content aside from main content. Mainly represented as a sidebar. |

| <audio> 5</audio>                                                                          | It is used to embed sound content in HTML documents.                                                                                  |
|--------------------------------------------------------------------------------------------|----------------------------------------------------------------------------------------------------|
| В                                                                                          |                                                                                                    |
| <u><b></b></u>                                                                             | It is used to make a text bold.                                                                                                    |
| <base/>                                                                                    | This tag defines the base URL for all relative URLs within the document.                                                              |
| <basefont/>                                                                                | This tag is used to set the default font, size and color for all elements of the document. (Not supported in HTML5)                   |
| <bd><bd><bd><bd><bd><bd><bd><bd><bd><bd></bd></bd></bd></bd></bd></bd></bd></bd></bd></bd> | This tag is used to provide isolation for that part of text which may be formatted in different directions from its surrounding text. |
| <u><bdo></bdo></u>                                                                         | It is used to override the current text direction.                                                                                    |
| <br>big>                                                                                   | This tag is used to make font size one level larger than its surrounding content. (Not supported in HTML5)                            |
| <blookquote></blookquote>                                                                  | It is used to define a content which is taken from another source.                                                                    |
| <body></body>                                                                              | It is used to define the body section of an HTML document.                                                                            |
| <u><br/></u>                                                                               | It is used to apply single line break.                                                                                                |
| <button></button>                                                                          | It is used to represent a clickable button                                                                                            |

| С                       |                                                                                                    |
|-------------------------|----------------------------------------------------------------------------------------------------|
| <canvas> 5</canvas>     | It is used to provide a graphics space within a web document.                                                                        |
| <caption></caption>     | It is used to define a caption for a table.                                                                                          |
| <center></center>       | It is used to align the content in the center. (Not supported in HTML5)                                                              |
| <cite></cite>           | It is used to define the title of the work, book, website, etc.                                                                      |
| <code></code>           | It is used to display a part of programming code in an HTML document.                                                                |
| <col/>                  | It defines a column within a table which represents common properties of columns and is used with the <colgroup> element.</colgroup> |
| <colgroup></colgroup>   | It is used to define a group of columns in a table.                                                                                  |
| D                       |                                                                                                    |
| <data> 5</data>         | It is used to link the content with the machine-readable translation.                                                                |
| <datalist> 5</datalist> | It is used to provide a predefined list for input option.                                                                            |

| <dd></dd>             | It is used to provide definition/description of a term in description list.       |
|-----------------------|-----------------------------------------------------------------------------------|
| <del></del>           | It defines a text which has been deleted from the document.                       |
| <details> 5</details> | It defines additional details which the user can either view or hide.             |
| <dfn></dfn>           | It is used to indicate a term which is defined within a sentence/phrase.          |
| <dialog> 5</dialog>   | It defines a dialog box or other interactive components.                          |
| <dir></dir>           | It is used as a container for a directory list of files. (Not supported in HTML5) |
| <div></div>           | It defines a division or section within an HTML document.                         |
| <u><dl></dl></u>      | It is sued to define a description list.                                          |
| <u><dt></dt></u>      | It is used to define a term in a description list.                                |
| E                     |                                                                                   |
| <u><em></em></u>      | It is used to emphasize the content applied within this element.                  |
| <embed/>              | It is used as an embedded container for external file/application/media, etc.     |

| F                         |                                                                                                    |
|---------------------------|----------------------------------------------------------------------------------------------------|
| <fieldset></fieldset>     | It is used to group related elements/labels within a web form.                                          |
| <figcaption></figcaption> | It is used to add a caption or explanation for the <figure> element.</figure>                           |
| <figure> 5</figure>       | It is used to define the self-contained content, and mostly refer to a single unit.                     |
| <font></font>             | It defines the font, size, color, and face for the content. (Not supported in HTML5)                    |
| <footer> 5</footer>       | It defines the footer section of a webpage.                                                             |
| <form></form>             | It is used to define an HTML form.                                                                      |
| <frame/>                  | It defines a particular area of a webpage which can contain another HTML file. (Not supported in HTML5) |
| <frameset></frameset>     | It defines a group of Frames. (Not supported in HTML5)                                                  |
| Н                         |                                                                                                    |
| <h1> to <h6></h6></h1>    | It defines headings for an HTML document from level 1 to level 6.                                       |

| <head></head>       | It defines the head section of an HTML document.                                     |
|---------------------|--------------------------------------------------------------------------------------|
| <header> 5</header> | It defines the header of a section or webpage.                                       |
| <hr/> >             | It is used to apply thematic break between paragraph-level elements.                 |
| <html></html>       | It represents the root of an HTML document.                                          |
| I                   |                                                                                      |
| <u><i>&gt;</i></u>  | It is used to represent a text in some different voice.                              |
| <iframe></iframe>   | It defines an inline frame which can embed other content.                            |
| <img/>              | It is used to insert an image within an HTML document.                               |
| <input/>            | It defines an input field within an HTML form.                                       |
| <ins></ins>         | It represents text that has been inserted within an HTML document.                   |
| <isindex/>          | It is used to display search strings for current documents. (Not supported in HTML5) |
| K                   |                                                                                      |

| <kbd></kbd>             | It is used to define keyboard input.                                                                            |
|-------------------------|----------------------------------------------------------------------------------------------------|
| L                       |                                                                                                    |
| <label></label>         | It defines a text label for the input field of form.                                                            |
| <legend></legend>       | It defines a caption for content of <fieldset></fieldset>                                                       |
| <u>&lt; i&gt;</u>       | It is used to represent items in a list.                                                                        |
| <li><li>k&gt;</li></li> | It represents a relationship between the current document and an external resource.                             |
| M                       |                                                                                                    |
| <main> 5</main>         | It represents the main content of an HTML document.                                                             |
| <map></map>             | It defines an image map with active areas.                                                                      |
| <mark> 5</mark>         | It represents a highlighted text.                                                                               |
| <marquee></marquee>     | It is used to insert the scrolling text or an image either horizontally or vertically. (Not supported in HTML5) |
| <menu></menu>           | It is used for creating a menu list of commands.                                                                |
| <meta/>                 | It defines metadata of an HTML document.                                                                        |

| <meter> 5</meter>     | It defines scalar measurement with known range or fractional value.                                                              |
|-----------------------|----------------------------------------------------------------------------------------------------|
| N                     |                                                                                                    |
| <nav> 5</nav>         | It represents a section of the page to represent navigation links.                                                               |
| <noframes></noframes> | It provides alternate content to represent in the browser which does not support the <frame/> elements. (Not supported in HTML5) |
| <noscript></noscript> | It provides an alternative content if a script type is not supported in the browser.                                             |
| O                     |                                                                                                    |
| <object></object>     | It is used to embed an object in an HTML file.                                                                                   |
| <u>&lt;0 &gt;</u>     | It defines an ordered list of items.                                                                                             |
| <optgroup></optgroup> | It is used to group the options of a drop-down list.                                                                             |
| <option></option>     | It is used to define options or items in a drop-down list.                                                                       |
| <output></output>     | It is used as a container element which can show the result of a calculation.                                                    |

| P                                                                                        |                                                                                     |  |
|------------------------------------------------------------------------------------------|-------------------------------------------------------------------------------------|--|
| <u></u>                                                                                  | It represents a paragraph in an HTML document.                                      |  |
| <param/>                                                                                 | It defines parameter for an <object> element</object>                               |  |
| <picture> 5</picture>                                                                    | It defines more than one source element and one image element.                      |  |
| <pre><pre>&lt;</pre></pre>                                                               | It defines preformatted text in an HTML document.                                   |  |
| <pre><pre><pre><pre><pre><pre><pre><pre></pre></pre></pre></pre></pre></pre></pre></pre> | It defines the progress of a task within an HTML document.                          |  |
| Q                                                                                        | Q                                                                                   |  |
| <u><q></q></u>                                                                           | It defines short inline quotations.                                                 |  |
| R                                                                                        |                                                                                     |  |
| <u><rp></rp></u> <b></b> ■                                                               | It defines an alternative content if the browser does not support ruby annotations. |  |
| <u><rt></rt></u>                                                                         | It defines explanations and pronunciations in ruby annotations.                     |  |
| <ruby></ruby>                                                                            | It is used to represent ruby annotations.                                           |  |

| S                                                                                                    |                                                              |
|----------------------------------------------------------------------------------------------------|--------------------------------------------------------------|
| <u>&lt;\$&gt;</u>                                                                                                    | It renders text which is no longer correct or relevant.      |
| <samp></samp>                                                                                                    | It is used to represent sample output of a computer program. |
| <script></td><td>It is used to declare the JavaScript within an HTML document.</td></tr><tr><td><section> 5</td><td>It defines a generic section for a document.</td></tr><tr><td><select></td><td>It represents a control which provides a menu of options.</td></tr><tr><td><small></td><td>It is used to make text font one size smaller than the document?s base font size.</td></tr><tr><td><source>> 5</td><td>It defines multiple media resources for different media elements such as <picture>, <video>, and <audio> element.</td></tr><tr><td><span></td><td>It is used for styling and grouping inline.</td></tr><tr><td><strike></td><td>It is used to render strikethrough the text. (Not supported in HTML5)</td></tr><tr><td><strong></td><td>It is used to define important text.</td></tr><tr><td><style></td><td>It is used to contain style information for an HTML document.</td></tr><tr><td><sub></td><td>It defines a text which displays as a subscript text.</td></tr></tbody></table></script> |                                                              |

| <summary></summary>                                                                                                    | It defines a summary which can be used with <details> tag.</details>                                                             |
|----------------------------------------------------------------------------------------------------|----------------------------------------------------------------------------------------------------|
| <sup></sup>                                                                                                    | It defines a text which is represented as superscript text.                                                                      |
| <svg></svg>                                                                                                    | It is used as a container of SVG (Scalable Vector Graphics).                                                                     |
| Т                                                                                                    |                                                                                                    |
|                                                                                                    | It is used to present data in tabular form or to create a table within an HTML document.                                         |
|                                                                                                    | It represents the body content of an HTML table and is used along with <thead> and <tfoot>.</tfoot></thead>                      |
| <u></u>                                                                                                    | It is used to define cells of an HTML table which contains table data                                                            |
| <template></template>                                                                                                    | It is used to contain the client side content which will not display at time of page load and may render later using JavaScript. |
| <textarea>&lt;/td&gt;&lt;td&gt;It is used to define multiple line input, such as comment, feedback, and review, etc.&lt;/td&gt;&lt;/tr&gt;&lt;tr&gt;&lt;td&gt;&lt;tfoot&gt;&lt;/td&gt;&lt;td&gt;It defines the footer content of an HTML table.&lt;/td&gt;&lt;/tr&gt;&lt;tr&gt;&lt;td&gt;&lt;u&gt;&gt;&lt;/u&gt;&lt;/td&gt;&lt;td&gt;It defines the head cell of an HTML table.&lt;/td&gt;&lt;/tr&gt;&lt;/tbody&gt;&lt;/table&gt;</textarea> |                                                                                                    |

| <thead></thead>                                                                                                    | It defines the header of an HTML table. It is used along with  and <tfoot> tags.</tfoot> |
|----------------------------------------------------------------------------------------------------|------------------------------------------------------------------------------------------|
| <time> 5</time>                                                                                                    | It is used to define data/time within an HTML document.                                  |
| <title>&lt;/td&gt;&lt;td&gt;It defines the title or name of an HTML document.&lt;/td&gt;&lt;/tr&gt;&lt;tr&gt;&lt;td&gt;&lt;u&gt;&lt;/u&gt;&lt;/td&gt;&lt;td&gt;It defines the row cells in an HTML table&lt;/td&gt;&lt;/tr&gt;&lt;tr&gt;&lt;td&gt;&lt;track&gt;&lt;/td&gt;&lt;td&gt;It is used to define text tracks for &lt;audio&gt; and &lt;video&gt; elements.&lt;/td&gt;&lt;/tr&gt;&lt;tr&gt;&lt;td&gt;&lt;u&gt;&lt;tt&gt;&lt;/u&gt;&lt;/td&gt;&lt;td&gt;It is used to define teletype text. (Not supported in HTML5)&lt;/td&gt;&lt;/tr&gt;&lt;tr&gt;&lt;td&gt;U&lt;/td&gt;&lt;td&gt;&lt;/td&gt;&lt;/tr&gt;&lt;tr&gt;&lt;td&gt;&lt;u&gt;&lt;u&gt;&lt;/u&gt;&lt;/td&gt;&lt;td&gt;It is used to render enclosed text with an underline.&lt;/td&gt;&lt;/tr&gt;&lt;tr&gt;&lt;td&gt;&lt;u&gt;&lt;ul&gt;&lt;/u&gt;&lt;/td&gt;&lt;td&gt;It defines an unordered list of items.&lt;/td&gt;&lt;/tr&gt;&lt;tr&gt;&lt;td colspan=2&gt;V&lt;/td&gt;&lt;/tr&gt;&lt;tr&gt;&lt;td&gt;&lt;var&gt;&lt;/td&gt;&lt;td&gt;It defines variable names used in mathematical or programming contexts.&lt;/td&gt;&lt;/tr&gt;&lt;tr&gt;&lt;td&gt;&lt;video&gt; 5&lt;/td&gt;&lt;td&gt;It is used to embed a video content with an HTML document&lt;/td&gt;&lt;/tr&gt;&lt;/tbody&gt;&lt;/table&gt;</title> |                                                                                          |

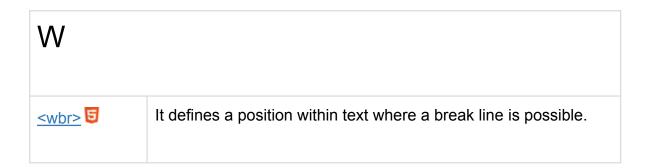